# **ОБЛАСНІ ОЛІМПІАДИ З ІНФОРМАТИКИ: ДОСВІД КІРОВОГРАДСЬКОЇ ОБЛАСТІ**

# **Мельник В.І., Сімоненко В.Є.**

 $\mathbf{R}^{\text{th}}$ ровоградська обласна олімпіада з інформатики прозапропоновано по п'ять різнопланових задач різної склад ності. Перші три задачі кожного з турів були нескладними і не вимагали знань тих чи інших алгоритмів. Дві інші за дачі були важчими, і вимагали від учасників добрих нави чок програмування і знань певного класу алгоритмів.

## **ЗАВДАННЯ I ТУРУ 1. ВПІЗНАЙ ДРАКОНА**

**Ім'я вхідного файлу**: binary.in

**Ім'я вихідного файлу**: binary.out

**Максимальний час роботи на одному тесті**: 1 секунда. Дракони з Нетутешніх островів мають кількість голів, що є степенем двійки. Дано натуральне число N. Визна чити, чи означає воно кількість голів «нетутешнього» Дракона.

**Формат вхідних даних**: вхідний файл містить дане чи сло *N* (1 $\leq$ *N* $\leq$ 20000).

**Формат вихідних даних**: У вихідний файл виведіть 1 якщо дане число є степенем двійки, та 0 — якщо число не є степенем двійки.

*Приклад файлів вхідних і вихідних даних*

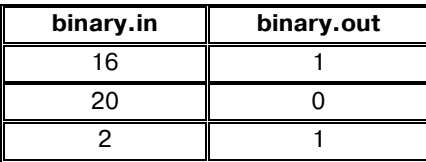

### **Розв'язання**

Дану задачу можна розв'язати двома способами. *1 спосіб*. Будемо ділити дане число голів дракона *N* на 2 доти, доки воно ділиться на 2. Якщо, в результаті вищевка заних дій отримаємо 1, то дане число *N* задовольняє умову задачі, в іншому випадку — ні.

*2 спосіб*. На відміну від першого способу, будемо переби рати всі числа, які є степенями 2 доти, доки не отримаємо число рівне, або більше *N*.

Сonst File\_In='binary.in'; File<sup>Out='binary.out';</sup>

var n: longInt; i: LongInt; begin Assign(Input, File\_In); Reset(Input); ReadLn(n); Close(Input); Assign(Output, File\_Out); Rewrite(Output);  $i:=1$ : While i<n do i:=i\*2; If i=n then Writeln(1) else WriteLn(0); Close(Output) End.

### **2. РЯДКИ В КНИЖЦІ**

**Ім'я вхідного файлу**: book.in. **Ім'я вихідного файлу**: book.out.

**Максимальний час роботи на одному тесті**: 1 секунда.

У книжці про Драконів на одній сторінці міститься *K*ря дків. Отже, на 1-й сторінці друкуються рядки з 1-го по *K*ий, на другій — з  $(K+1)$ -го до  $(2 \cdot K)$ -го і т. д. Напишіть програму, що за номером рядка в тексті визначає номер сторі нки, на якій буде надрукований цей рядок, і порядковий но мер цього рядка на сторінці.

**Формат вхідних даних**: вхідний файл містить число *K* — кількість рядків, що друкується на сторінці, і число *N* номер рядка (1≤*K*≤200, 1≤N≤20000).

**Формат вихідних даних**: у вихідний файл виведіть два числа — номер сторінки, на якій буде надрукований цей ря док і номер рядка на сторінці.

*Приклад файлів вхідних і вихідних даних*

| book.in         | book.out |
|-----------------|----------|
| 50 <sub>1</sub> |          |
| 20 25           | 25       |
| 15 43           | 3 13     |

### **Розв'язання**

Очевидно, що якщо *N* кратне *К*, то ми знаходимось на сторінці *N* div *K*, а номер рядка рівний *К*. В іншому випа дку, номер сторінки визначається як *N*div *K*+1, а номер ря дка *N* mod *K*.

Сonst File\_In='book.in'; File\_Out='book.out'; var K,N : integer; begin Assign(Input, File\_In); Reset(Input); ReadLn(K,N): Close(Input); Assign(Output, File\_Out); Rewrite(Output); if N mod  $K=0$  then WriteLn(N div K, ' ', K) else WriteLn (N div  $K + 1$ , '', N mod K); Close(OUTPUT);

## **3. БИТВА ДРАКОНІВ**

**Ім'я вхідного файлу**: dragon.in.

end.

**Ім'я вихідного файлу**: dragon.out.

**Максимальний час роботи на одному тесті**: 1 секунда.

Відомо, що в дракона може бути кілька голів і його си ла визначається числом голів. Але як визначити силу зграї драконів, у якій кілька драконів і в кожного з них певне чи сло голів? Імовірно, ви вважаєте, що це значення обчис люється як сума всіх голів? Це далеко не так, інакше було б занадто просто обчислити силу зграї драконів. Виявляєть ся, що шукане значення дорівнює добутку значень числа го лів кожного із драконів.

Наприклад, якщо в зграї 3 дракони, у яких 3, 4 і 5 голів відповідно, то сила зграї дорівнює  $3\times4\times5=60$ .

Потрібно написати програму, яка за заданою сумарною кількістю голів зграї драконів, знайде максимально мож ливе значення сили цього лігвища драконів.

**Формат вхідних даних**: у єдиному рядку вхідного фай лу записане натуральне число *N* (0<*N*<100) — кількість голів зграї драконів.

**Формат вихідних даних**: у єдиний рядок вихідного фай лу потрібно вивести максимально можливе значення сили, що може бути в зграї драконів з *N* голів.

Приклад файлів вхідних і вихідних даних

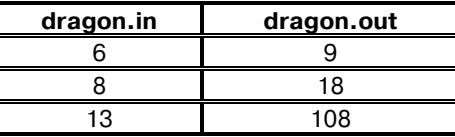

### Розв'язання

З математики відомо, що найбільший добуток в розкладі числа на доданки, утвориться при максимально можливій кількості 3. Отже, визначимо кількість 3, яку містить задане число N. Розглянемо залишки, які можуть утворитися, при діленні N на 3. Якщо залишок 0, то потрібно перемножити  $N$  div  $3$  трійок, якщо залишок 1, то, очевидно, що добуток буде більшим, якщо замінити одну трійку із залишком на  $2\times 2$ , тобто отримуємо результат, перемноживши N div 3-1 трійок на 2×2. При залишку 2 N div 3 трійок слід домножити на 2.

Const File\_In='dragon.in'; File\_Out='dragon.out'; var n: Byte; Count: LongInt; i, t: LongInt; begin Assign(Input, File In); Reset(Input);  $ReadLn(n);$ Close(Input); Assign(Output, File Out); Rewrite(Output); Count:  $= n \mod 3$ ;  $t:=n$  div 3: Case Count of  $0$ : count:=1; 1: begin Count: $=4$ ; Dec(t); end; end; for  $i:=1$  to t do Count:=Count\*3; if  $n<3$  then WriteLn(n) else WriteLn(Count); Close(Output); end.

### 4. РЯДОК

Iм'я вхідного файлу: string.in. Iм'я вихідного файлу: string.out. Максимальний час роботи на одному тесті: 1 секунда. Дане слово, Вам необхідно в ньому переставити місця-

ми два символи, які знаходяться на різних позиціях в цьому слові, так щоб в результаті отримати слово, лексикографічно найменше з усіх можливих.

Формат вхідних даних: у єдиному рядку вхідного файлу записане слово, яке складається з маленьких літер латинського алфавіту. Гарантується, що його довжина не буде перевищувати 100000 і не буде меншою за 2 символи.

Формат вихідних даних: у єдиному рядку вихідного файлу повинно знаходитись рівно два числа — позиції символів у даному слові, що треба переставити між собою. Якшо існує декілька варіантів вілповілі — вивеліть ту, у якій менше перше число, якщо таких більше однієї, то ту, у якій менше друге число.

Приклад файлів вхідних і вихідних даних

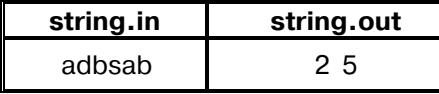

#### Розв'язання

Позначимо *і*-ий символ даного рядку s<sub>i</sub>. Зрозуміло, що для того щоб результуючий рядок був якнайменше лексикографічний, треба його «поліпшити» в якомога меншій позиції. Більш детально: якщо ми переставляємо місцями іий та *ј*-ий символи рядку  $(i< j)$ , то результат буде найменшим, якщо  $s_i$ » $s_i$ , де  $i$  — мінімально можливий; у випадку рівних *і* вигідно переставити символ  $s_i$  — лексикографічно найменший з усіх можливих; якщо ж таких і теж декілька, то  $j$  — повинен бути максимально можливим. Залишилось швидко реалізувати вище наведені міркування. Будемо перебирати всі можливі індекси і з кінця даного рядка в початок, одночасно змінюючи індекс *ј*. Якщо пара (*i*; *j*) задовольняє нашим вимогам, то запам'ятаємо її як проміжний результат, в іншому випадку, якщо  $s_i$ < $s_i$  то значення *ј* має бути змінено на значення і на даному кроці.

У задачі є декілька особливих випадків. Якщо символи рядка знаходяться в неспадному порядку, то не можливо буде отримати рядок лексикографічно менший за даний, отже, треба вибрати два таких символи, щоб втрати були якнайменше можливими. Нехай в рядку є два рівні сусідні символи, тоді перестановка їх не змінить рядка, а, отже, результат буде оптимальним, в іншому випадку правильно буде переставити два останніх символи. Складність розв'язку  $O(N)$ , де  $N$  — довжина рядка.

#include <iostream> #include <cstdio>  $\#include \verb|$  $\#$ include <vector>  $\#include$ set> #include <map>  $\#include$  <  $\leq$  aueue  $>$  $\#include$  <algorithm>  $\#$ include < numeric>  $\#$ include <functional>  $\#include$  <  $\#$  $\#$ include  $\leq$ cstdlib $>$  $\#include <$ cmath>  $\#$ include <list> using namespace std; #define FOR(i,a,b) for(int i=(a), \_b(b);i<\_b;++i) #define FORD(i,a,b) for(int i=(a), b(b);i>= b;--i) #define  $\text{REP}(i,n)$   $\text{FOR}(i,0,n)$ #define  $ALL(a)$  (a).begin(),a.end() #define SORT(a) sort(ALL(a)) #define UNIQUE(a) SORT(a),  $(a).resize(unique(ALL(a))-a.begin))$ #define  $SZ(a)$  ((int) a.size()) #define pb push back #define  $VAR(a,b)$  \_\_typeof(b) a=(b) #define FORE(it,a) for(VAR(it,(a).begin());  $it!=\frac{a}{en}$ #define X first #define Y second #define DEBUG(x) cout << #x << " = " << x << endl; #define INF 1000000000 #define CHECK typedef vector<int>VI; typedef vector<vector<int>>VVI; typedef pair<int, int>PII; typedef vector<PII>VPII; typedef long long ll: char s[123456];  $int \, \text{main}()$ freopen("string.in", "r", stdin);

```
freopen("string.out", "w", stdout);
   gets (s);
#ifdef CHECK
   assert (strlen (s) > = 2 & 4 & strlen (s) < = 100000);
   for (int i = 0; s[i]; ++i)
   assert (s[i] >= 'a' \&\& s[i] <= 'z');
#endif
   int N = strlen(s);int p = N - 1:
   vector \langle \text{int} \rangle ans (2):
   for (int i = N - 1; i >= 0; --i) {
      if (s[i] < s[p]) p = i;if (s[i] > s[p])ans[0] = i;ans[1] = p;}
   }
   if {\arcsin(0]} = {\arcsin(1)}ans[0] = N - 2;ans[1] = N - 1;REP(i, N-1)if (s[i] == s[i + 1])ans[0] = i;ans[1] = i + 1;break;
           }
   }
   printf ("%d %d\n", ans[0]+1, ans[1]+1);
   return 0;
```

```
}
```
## **5. ПРОГУЛЯНКА ПО МІСТУ**

**Ім'я вхідного файлу**: travel.in.

**Ім'я вихідного файлу**: travel.out.

**Максимальний час роботи на одному тесті**: 1 секунда. У Кракові, недалеко від берега Вісли, стоїть Дракон: ка м'яний, з пухирчастим тілом, величезними лапами, до неба піднятою головою. Місто Краків — улюблене місто ту ристів, які з'їзджаються сюди звідусіль. Петрик — один із них. Карта Кракова є таблицею, розміром  $N{\times}M$ , клітинками якої є квартали, деякі з яких доступні для руху, а деякі ні. Також на карті відмічені цікаві місця, причому це також квартали, по яких можливий рух. Вася вибрав маршрут для ознайомлення з містом. Він почне з клітин ки (1;1), прийде в клітинку (*N*;*M*), а потім знову повернеть ся туди, звідки прийшов (у клітинку (1;1)). Звичайно, Пе трик хоче переглянути якнайбільше різних цікавих місць. Так як Петрик знає Краків дуже погано, та й взагалі заблу кати тут дуже небажано, він вирішив, що на шляху до клітинки (*N*;*M*) буде завжди йти вправо, або вниз (відно сно карти), а на зворотнім — вліво, або вверх. Допомо жіть Петрикові знайти максимальну кількість різних ці кавих місць, у яких він може побувати.

**Формат вхідних даних**: у першому рядку вхідного файлу міститься два числа  $N$  та  $M$  ( $1 \leq N, M \leq 100$ ). У наступних *N* рядках міститься опис карти — рядок з *M* лі тер, причому «#» означає квартал недоступний для ру ху, «\*» — місце для перегляду, а «.» (точка) — квартал доступний для руху, який слугує Васі лише клітинкою для руху. Гарантується, що клітинки (1;1) й (*N*;*M*) не бу дуть позначені символом «#».

**Формат вихідних даних**: у єдиному рядку вихідного файлу повинно міститися одне число — максимальна кіль кість різних місць для перегляду, у яких може побувати Пе трик, протягом свого маршруту, або –1, якщо маршрут здійснити не вдасться.

*Приклад файлів вхідних і вихідних даних*

| string.in | string.out |
|-----------|------------|
| 45        |            |
| $***$ *   |            |
| ##.       |            |
| $*$ #*    |            |
| $* * *$   |            |

### **Розв'язання**

Давайте розіб'ємо маршрут Васі на дві частини (перша — рух з лівого верхнього кута в правий нижній, а друга на впаки), і, не втрачаючи загальності, будемо розглядати йо го другу частину як «перевернуту» (так щоб вона, як і пер ша, — прямувала з лівого верхнього кута в правий нижній). Давайте тепер допоможемо Васі, й покличемо його друга Іва на. Тепер нехай Вася буде ходити по першій частині свого маршруту, а Іван по його другій, причому домовимось, що вони свої кроки будуть виконувати абсолютно одночасно. У такому випадку нескладно помітити, що, якщо деяка клі тинка входить в маршрут двічі, то в ній і Вася, і Іван побу ватимуть в один і той самий момент часу. Тепер вже мож на використати принцип динамічного програмування, не хай *Ax*1,*у*1,*x*2,*<sup>y</sup>*2— буде максимальна кількість різних ціка вих місць, у яких можуть побувати Вася та Іван (причому одночасні потрапляння в одне й те саме цікаве місце раху ється за одиницю, а не за двійку), якщо зараз Вася знахо диться в клітинці з координатами  $(x_1, y_1)$ , а Іван в  $(x_2, y_2)$ .

Нехай *Bx,y*=1, якщо клітинка (*x,y*) цікава та 0 навпаки. Тоді, якщо (*x*1,*у*1)-(*x*2,*у*2), то *Ax*1,*у*1,*x*2,*<sup>y</sup>*2=Max(*Ax*11,*у*1,*x*21,*<sup>y</sup>*2,  $A_{x1,y1-1,x2-1,y2}, A_{x1-1,y1,x2,y2-1}, A_{x1,y1-1,x2,y2-1})+B_{x1,y1}+B_{x2,y2},$ якщо ж  $(x_1,y_1)=(x_2,y_2)$ , то останній доданок треба видалити. Також треба зауважити, що тут для всіх станів, які не мож на досягти  $A_{x1,y1,x2,y2}$ =0. Тепер порахуємо кількість станів, що і буде оцінкою складності для даного алгоритму. Очевидно, що Вася та Іван знаходяться завжди на одній ді агоналі, так як всього діагоналей порядку *O*(*N*+*M*), кількість клітинок на кожній з них теж *O*(*N*+*M*), то загальна склад ність алгоритму буде порядку *O*((*N*+*M*) 3 ). Насправді коефі цієнт при цій оцінці досить малий, і тому реалізація даного алгоритму працює дуже швидко.

 $\#$ include  $\leq$ iostream $>$ #include <cstdio> #include <sstream> #include <vector> #include <set> #include <map>  $\#$ include  $\leq$ queue $>$  $\#$ include <algorithm> #include <numeric> #include <functional> #include <string> #include <cstdlib> #include <cmath>  $\#$ include  $\le$ list $>$ using namespace std; #define  $FOR(i,a,b)$  for(int i=(a), b(b);i< b;++i) #define FORD(i,a,b) for(int i=(a), b(b);i>= b;-–i) #define REP(i,n) FOR(i,0,n) #define ALL(a) (a).begin(),a.end() #define SORT(a) sort(ALL(a)) #define UNIQUE(a) SORT(a), (a).resize(unique(ALL(a))–a.begin()) #define SZ(a) ((int) a.size())

#define pb push\_back

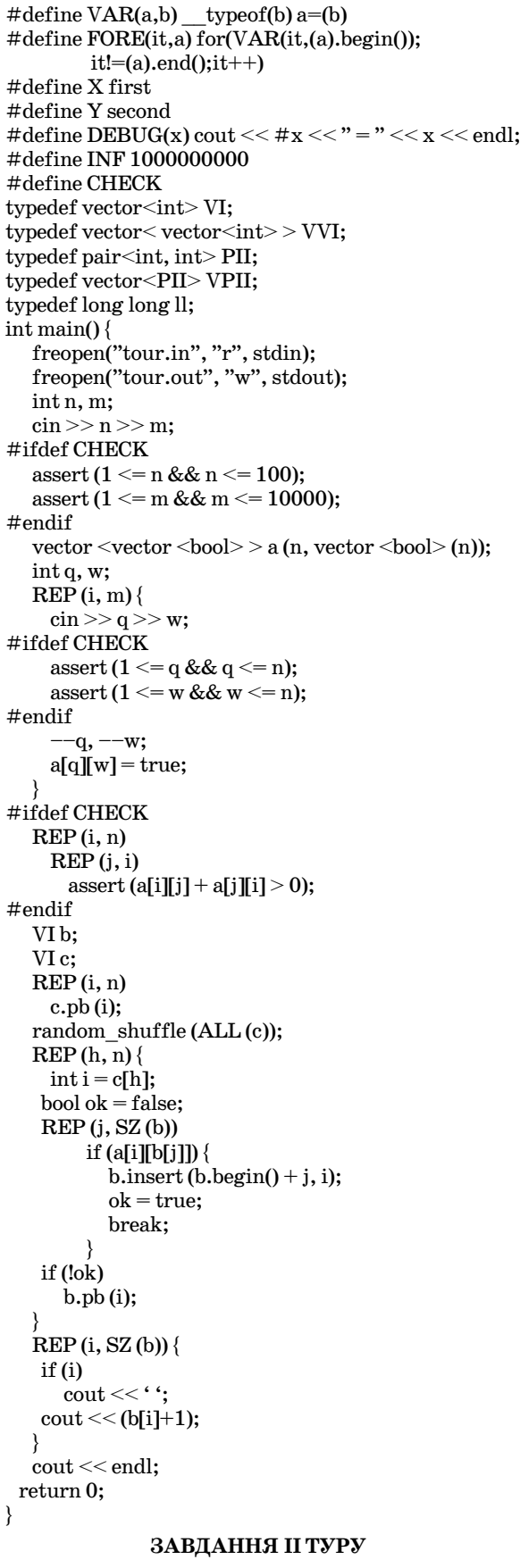

# **1. БІЛЬШЕ, МЕНШЕ**

**Ім'я вхідного файлу**: equality.in. **Ім'я вихідного файлу**: equality.out. **Максимальний час роботи на одному тесті**: 1 секунда.

**КОМП'ЮТЕР У ШКОЛІ ТА СІМ'Ї №8, 2010 43**

Дано два числа. Необхідно визначити, який знак нері вності потрібно поставити між ними.

**Формат вхідних даних**: вхідний файл містить один ря док, у якому записано два числа, розділених одним пропу ском. Кількість цифр у кожному числі не більше 255.

**Формат вихідних даних**: у вихідний файл виведіть од не число:  $1$  — якщо перше число більше за друге,  $-1$  — якщо перше число менше за друге, 0 — якщо числа рівні.

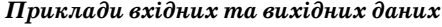

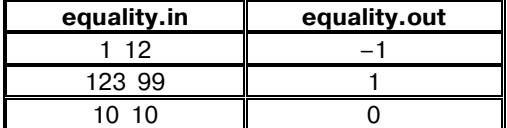

#### **Розв'язання**

У даній задачі необхідно порівняти два довгих числа. До речніше кожне число зберігати як окремий рядок. Тоді чи сло буде більшим, якщо у нього кількість цифр більша, тобто якщо більша довжина відповідного рядка. Якщо ж до вжини рівні, то рядки порівнюються як звичайні числа.

Var q, w: String; simv: Char; i, j: Byte; Begin Assign(Input,'equality.in'); Reset(Input); Assign(Output,'equality.out'); Rewrite(Output); Read(simv);  $q:=$ "; While simv<>' ' do begin q:=q+simv; Read(simv); end; Read(simv);  $w:=''$ ; While NOT EOLN do begin w:=w+simv; Read(simv); end; w:=w+simv; if LengTh(q)>LengTh(w) then WriteLn('1') else if LengTh(q)<LengTh(w) then WriteLn('-1') else if q>w then WriteLn('1') else if q<w then WriteLn('1') else WriteLn('0'); Close(Input); Close(Output)

end.

### **2. ОДИНИЧКИ**

**Ім'я вхідного файлу**: ones.in. **Ім'я вихідного файлу**: ones.out.

**Максимальний час роботи на одному тесті**: 1 секунда. Дмитрик вивчив цифру 1 і сьогодні цілу годину виводив одинички у зошиті. Старший брат Дмитрика Петрик навча ється в математичному класі. Він щойно вивчив алгоритм зна ходження НСД (найбільший спільний дільник) двох чисел. Тепер його цікавить, як знайти НСД двох чисел, які записав Дмитрик у своєму зашиті з одиниць у двох різних рядках.

**Формат вхідних даних**: вхідний файл містить два ряд ки, у кожному з яких записано по одному числу, кожне з яких складається тільки з одиниць. Кількість цифр у кож ному числі не більше 20000.

**Формат вихідних даних**: у вихідний файл виведіть од не число — кількість цифр, що містить найбільший спіль ний дільник даних чисел.

*Приклади вхідних та вихідних даних*

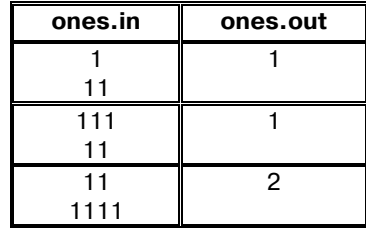

## **Розв'язання**

Підрахуємо кількість одиничок у кожному з даних чи сел. Нехай у першому числі їх буде *а*, а у другому — *b*. Лег ко побачити, що кількість цифр, що містить найбільший спі льний дільник даних чисел — це найбільший спільний ді льник чисел *a* і *b*.

Var a, b, i: Integer; q: Char; begin Assign(Input,'ones.in'); Reset(Input);  $a:=0$ : While NOT EOLN do begin Read(q); if  $q=1'$  then Inc(a) end; ReadLn;  $b:=0$ : While NOT EOLN do begin Read(q); if q='1' then Inc(b) end; While  $(a>0)$  and  $(b>0)$  do if a>b then a:=a mod b else b:=b mod a; Assign(Output, 'ones.out'); Rewrite(Output); WriteLn $(a+b)$ ; Close(Input); close(Output) end.

## **3. НОВОРІЧНІ ІГРАШКИ**

**Ім'я вхідного файлу**: toys.in.

**Ім'я вихідного файлу**: toys.out.

**Максимальний час роботи на одному тесті**: 1 секунда. У кожного свята є один недолік — рано чи пізно, але во но закінчується. Ось і новорічні свята завершились і мало му Дмитрику необхідно скласти іграшки у коробки. Части ну іграшок він склав у одну коробку, а частину в іншу. Ста рший брат Дмитрика Петрик навчається в математичному класі. І його цікавить, чи можна перекласти всі іграшки в одну з коробок (кожна коробка вміщує всі іграшки), якщо з однєї коробки в іншу можна перекладати стільки ігра шок, скільки в іншій коробці.

**Формат вхідних даних**: вхідний файл містить два чис ла *N* і *M*— кількість іграшок у першій та другій коробці (1  $\leq N, M \leq 2000000000$ .

**Формат вихідних даних**: у вихідний файл виведіть 1 якщо можна перекласти іграшки у одну коробку, або  $0$  якщо такої можливості немає.

*Приклади вхідних та вихідних даних*

### **Розв'язання**

У даній задачі можна моделювати процес перекладання іграшок з однієї коробки до іншої. Але цей процес може бу ти довгим і, тому матимемо програш у часі.

Оптимальним є таке рішення: скоротимо загальну кіль кість іграшок на їх найбільший спільний дільник. Якщо знайдений результат є степенем двійки, тоді ми можемо пе рекласти іграшки в одну коробку, в іншому випадку — ні. Var i,k,n, m, S: LongInt;

Begin

Assign(Input,'TOYS.in'); Reset(Input); Assign(Output,'TOYS.out'); Rewrite(Output); ReadLn(n,m);  $s:=n+m$ : While  $(n>0)$  and  $(m>0)$  do if  $n>m$  then  $n:=n$  mod m else m:=m mod n;  $s:=s$  div  $(n+m);$ While  $s \mod 2 = 0$  do  $s := s$  div 2: If s=1 then WriteLn(1) else WriteLn(0); Close(Input); Close(Output); end.

## **4. ДВІ ПОСЛІДОВНОСТІ**

**Ім'я вхідного файлу**: twoseq.in.

**Ім'я вихідного файлу**: twoseq.out.

**Максимальний час роботи на одному тесті**: 2 секунди. Задано дві послідовності цілих чисел, у кожній з яких всі числа різні. Знайдіть довжину найбільшої спільної під послідовності даних послідовностей.

**Формат вхідних даних**: у першому рядку вхідного фай лу записано два числа  $N$  та  $M$  ( $1 \leq N$ ,  $M \leq 100000$ ). У другому рядку записано *N* цілих чисел — числа першої послідо вності. У третьому — *M*цілих чисел — числа другої послі довності. Усі числа у вхідному файлі по модулю не переви щують  $10^{\circ}$ .

**Формат вихідних даних**: у єдиному рядку вихідного фай лу повинно знаходитися єдине число — відповідь на задачу.

*Приклади вхідних та вихідних даних*

| twoseg.in    | twoseg.out |
|--------------|------------|
| 45           |            |
| $2 - 110.30$ |            |
| 2 3 10 4 30  |            |

## **Розв'язання**

Позначимо *Ai*— *і*ий член першої послідовності, а *Bi*— від повідно другої. Найпростішим поліноміальним розв'язком да ної задачі є динамічне програмування. Через  $D_{x,y}$ позначимо довжину найбільшої спільної підпослідовності послідовнос тей *x* перших елементів першої та *y* елементів другої послі довності. Тоді, користуючись стандартними принципами динамічного програмування, якщо $A_x = B_y$ , то  $D_{x,y} = D_{x-1,y-1} + 1$ , інакше *Dx,y=Max*(*Dx,y–1,Dx–1,y*), якщо прийняти *Dx,y=*0 при *x*=0 або *y*=0. Даний розв'язок має складність *O*(*N*–*M*), що, оче видно, забагато для даних обмежень на *N* та *M*.

Треба думати над більш ефективним алгоритмом. Мож на помітити, що вище наведений розв'язок не використовує той факт, що всі числа в кожній з послідовностей різні, про що говорить умова задачі. Давайте скористаємось цим, утво римо нову послідовність *C*так: для кожного елемента другої послідовності знайдемо рівний йому в першій та індекс тако го елементу додамо до *C*, пропускаючи ті елементи другої послідовності, для яких такого елемента не існує. Це зроби ти достатньо легко, відсортувавши елементи двох даних по слідовностей, зберігши їх індекси на початку. Тепер можна побудувати взаємно однозначне відображення між множиною зростаючих підпослідовностей послідовності *C*, та множи ною всіх можливих спільних підпослідовностей двох даних послідовностей. Отже, ми звели дану задачу до знаходження найбільшої зростаючої підпослідовності. Загальновідомим фа ктом є те, що така задача має розв'язок зі складністю *O*(*K*log*K*) (де *K*— довжина послідовності), що нас цілком задовольняє. Для цього будемо поелементно розглядати послідовність *C*, через *Sh* позначимо найменший елемент, яким може закін чуватись підпослідовність довжини *h* послідовності розгля нутих елементів *C*. Зверніть увагу на те, що елементи маси ву *S*будуть розташовані у зростаючому порядку і, розгляда ючи черговий елемент послідовності *C*в *S*, змінюється рівно один елемент. Користуючись бінарним пошуком, приходи мо до потрібної нам складності.

Загальна складність такого розв'язку *O*(*N*+*M*).

Задача може бути трохи ускладнена, якщо в умові дозво лити повторення елементів, але обмежити кількість таких повторень для кожного конкретного числа (наприклад 10). Модифікуйте вище наведений алгоритм (або придумайте свій власний) для розв'язку такої задачі.

 $\#$ include  $\leq$ iostream $>$ #include <cstdio> #include <sstream> #include <vector> #include <set> #include <map> #include <queue> #include <algorithm> #include <numeric> #include <functional>  $\#$ include  $\leq$ string $>$ #include <cstdlib> #include <cmath> #include <list> using namespace std; #define  $FOR(i,a,b)$  for(int i=(a), \_b(b);i<\_b;++i) #define  $FORD(i,a,b)$  for(int i=(a), \_b(b);i>=\_b;-i) #define  $REP(i, n) FOR(i, 0, n)$ #define ALL(a) (a).begin(),a.end() #define SORT(a) sort(ALL(a)) #define UNIQUE(a) SORT(a), (a).resize(unique(ALL(a))–a.begin()) #define SZ(a) ((int) a.size()) #define pb push\_back #define  $VAR(a,b)$  typeof(b) a=(b) #define FORE(it,a) for(VAR(it,(a).begin());  $it!=(a).end(); it++)$ #define X first #define Y second #define DEBUG(x) cout <<  $\#x$  <<  $" = " << x <<$  endl; #define INF 1000000000 #define CHECK typedef vector<int>VI; typedef vector<vector<int>>VVI; typedef pair<int, int>PII; typedef vector<PII> VPII; typedef long long ll; int main() { freopen("twoseq.in", "r", stdin); freopen("twoseq.out", "w", stdout); int n, m;

scanf ("%d%d", &n, &m); #ifdef CHECK assert (n > =  $1 & 8 & n \le 100000$ ); assert (m  $>= 1$  && m  $<= 100000$ ); #endif vector  $\langle int \rangle$  a (n); VPII b (m);  $REP(i, n)$ scanf ("%d", &a[i]); #ifdef CHECK assert (abs (a[i]) <= 1000000000); #endif }  $REP(i, m)$ scanf ("%d", &b[i].X);  $b[i].Y = i$ : #ifdef CHECK assert (abs (b[i].X) <=  $1000000000$ ; #endif } #ifdef CHECK vector  $\leq$ int $>$ check  $a(a)$ ; UNIQUE (check\_a); assert (SZ (check  $a$ ) == SZ (a)); VI check\_b; REP (i, SZ (b)) check  $b.pb$  (b[i].X); UNIQUE (check\_b); assert  $(SZ$  (check b) ==  $SZ$  (b)); #endif vector <int> c: SORT (b);  $REP$  (i, SZ (a)) { VPII::iterator it = lower\_bound (ALL  $(b)$ , make\_pair (a[i], INT\_MIN)); if (it == b.end()) continue; if (it- $\geq$ X != a[i]) continue; c.pb (it- $>Y$ ); } vector <int> lcs;  $\text{REP}$  (i, SZ (c)) { int j = lower\_bound (ALL (lcs), c[i])–lcs.begin(); if  $(j == SZ (lcs))$ lcs.pb (c[i]);  $\text{lcs}[j] = \text{c}[i];$ } printf ("%d\n", SZ (lcs)); return 0;

### **5. TOUR DE FRANCE**

**Ім'я вхідного файлу**: tour.in. **Ім'я вихідного файлу**: tour.out.

}

**Максимальний час роботи на одному тесті**: 1 секунда. На цей раз Вам доведеться допомогти організаторам всесвітньо відомих велоперегонів Tour De France приготу вати трасу, по якій буде проходити змагання. Організато ри перегонів надали вам карту. На ній відмічено *N* пунктів і *M* однонаправлених доріг, які з'єднують ці пункти. Слід зауважити, що транспортна система в Європі передбачає, що між будь-якою парою пунктів буде існувати як мінімум одна дорога (про її направленість не повідомляється). Траса по винна починатися з будь-якого пункту і має бути прокладена через всі *N* пунктів, а також має слідувати *N*–1 дорога ми (які з'єднують відповідні *N* пунктів).

**Формат вхідних даних**: у першому рядку вхідного фай лу записано два числа *N* (1≤*N≤*100) та *M (1≤M≤10000). У* наступних  $M$  рядках записано по два числа  $a_i$  та  $b_i$  ( $1{\le}a_i$ , $b_i{\le}N$ ), що задають дорогу, яка виходить з пункту *ai* й слідує до пун

**КОМП'ЮТЕР У ШКОЛІ ТА СІМ'Ї №8, 2010 45**

кту  $b_i$ . Номери пунктів — натуральні числа, що не перевищують N. Причому, можуть існувати дороги, які виходять і входять в один і той самий пункт, а також два пункти, можуть бути з'єднані більше ніж однією дорогою. Однак, гарантується, що для будь-яких двох різних пунктів з номерами і та ј існує дорога, яка виходить з пункту і, слідує до пункту ј, або ж навпаки — виходить з пункту ј та слідує до пункту і.

Формат вихідних даних: у випадку існування такої траси у єдиному рядку вихідного файлу має бути записано  $N$  чисел — номери пунктів, по яких буде проходити траса, у порядку її слідування, відокремлених рівно одним пробілом. Якщо існує декілька варіантів прокладки траси — виведіть будь-яку. Якщо варіантів прокладання траси не існує, то в єдиному рядку вихідного файлу виведіть рядок «NO SOLUTION», без лапок.

Приклади вхідних та вихідних даних

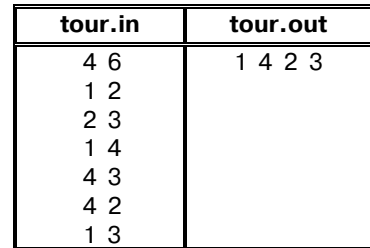

## Розв'язання

Припустимо, що ми вже проклали трасу, через деякі k пунктів:  $p_1, p_2,..., p_k$ . Нехай  $x$  — один із пунктів, що не входить до неї. Спробуємо певним чином перебудувати трасу, так щоб вона включала даний пункт. Нехай існує дорога  $x \rightarrow p_1$ , тоді траса  $x, p_1, p_2, \ldots, p_k$  буде задовольняти нашим вимогам, в іншому випадку, якщо є дорога $x{\rightarrow} p_2,$ то траса $p_1,x,p_2,p_3,\ldots,p_k$ — шукана (так як не має дороги  $x \rightarrow p_1$ , то з умови існує дорога  $p_1 \rightarrow x$ ). Отже, на *i*-ому (2≤*i*≤*k*) кроці даних міркувань ми точно знаємо, що існує дорога  $p_{i-1} \rightarrow x$ , а отже перевіряючи існування дороги  $x \rightarrow p_i$ , ми або переходимо на наступний крок, або ж будуємо трасу:  $p_1, p_2, \ldots, p_{i-1}, x, p_i, p_{i+1}, \ldots, p_k$ . Зрештою, якщо не існує дороги  $x \rightarrow p_k$ , то точно існує  $p_k \rightarrow x$  і траса  $p_1, p_2, \ldots, p_k, x$  буде шуканою.

Почнемо з траси, що містить лише один пункт. Крок за кроком, додаючи по одній вершині, отримаємо трасу, що проходить через всі  $N$  пунктів. Складність розв'язку  $O(N^2)$ . Уважний читач мав помітити, що трасу можна побудувати для будь-якого графу, що задовольняє умови задачі.

 $\#include$  <iostream>  $\#$ include <cstdio>  $\#$ include <sstream>  $\#$ include <vector>  $\#include$ set> #include <map> #include <queue> #include <algorithm>  $\#$ include <numeric>  $\#$ include <functional>  $\#include$  <  $\#$ #include <cstdlib>  $\#include$ cmath>  $\#$ include <list> using namespace std; #define  $FOR(i, a, b)$  for(int i=(a), b(b);i< b;++i) #define FORD(i,a,b) for(int i=(a), \_b(b); i>=\_b;-i) #define REP(i,n)  $FOR(i,0,n)$ #define ALL(a)(a).begin(),a.end() #define  $SORT(a) sort(ALL(a))$ 

#define UNIQUE(a) SORT(a).  $(a).resize(unique(ALL(a)).a.begin))$ #define SZ(a)((int) a.size()) #define pb push back #define VAR(a,b) \_\_typeof(b) a=(b) #define FORE(it,a) for(VAR(it,(a).begin());  $it!=(a).end();it++)$ #define X first #define Y second #define DEBUG(x) cout <<  $\#$ x <<  $" = " << x << end;$ #define INF 1000000000 #define CHECK typedef vector<int>VI; typedef vector<vector<int>>VVI; typedef pair<int, int>PII; typedef vector<PII>VPII; typedef long long ll;  $int \, \text{main}()$ freopen("tour.in", "r", stdin); freopen("tour.out", "w", stdout); int n.m:  $\text{cin} \gg \text{n} \gg \text{m}$ : #ifdef CHECK assert (1 <=  $n \& x n$  <= 100); assert (1 <=  $m \&& m \le 10000$ );  $\#$ endif vector  $\langle \text{vector} \times \text{bool} \rangle > a$  (n, vector  $\langle \text{bool} \rangle$  (n)); int q, w;  $\text{REP}(i, m)$  $\operatorname{cin} >> \operatorname{q} >> \operatorname{w}$ ; #ifdef CHECK assert (1 <=  $q \&\& q \leq n$ ); assert  $(1 \le w \&& w \le n);$  $#endif$  $-q, -w;$  $a[q][w]$  = true; #ifdef CHECK  $\text{REP}(i, n)$  $REP(i, i)$ assert  $(a[i][j] + a[j][i] > 0);$ #endif  $V1h:$ VI c;  $\text{REP}(i, n)$  $\c{.}$ *e.pb* $(i)$ ; random shuffle (ALL (c));  $\text{REP}(\text{h}, \text{n})$  $int i = c[h];$ bool ok =  $f$ alse;  $REP(j, SZ(b))$ if  $(a[i][b[j]])$ b.insert  $(b \cdot \text{begin})(+)$ ; i);  $ok = true; break;$ if (!ok)  $b.pb(i);$  $\text{REP}$  (i, SZ(b)) {  $if(i)$  $\text{cout}<<$ ':  $\text{cout} \ll (\text{b[i]+1});$  $\text{cout} \ll \text{endl}:$ return 0;